## ぱあとなあ千葉\_ 活動報告書システムに関する『よくある質問集』(FAQ)

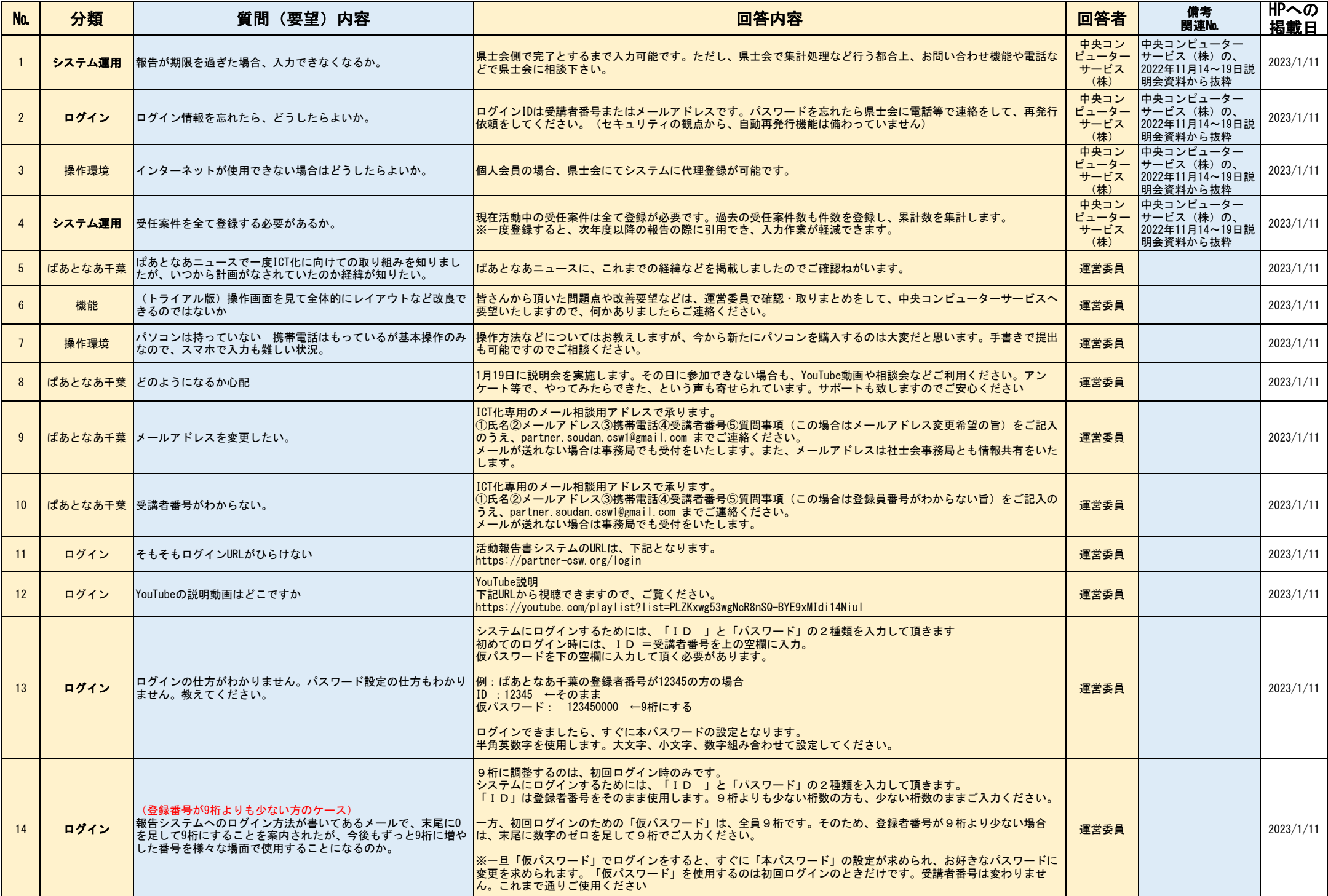

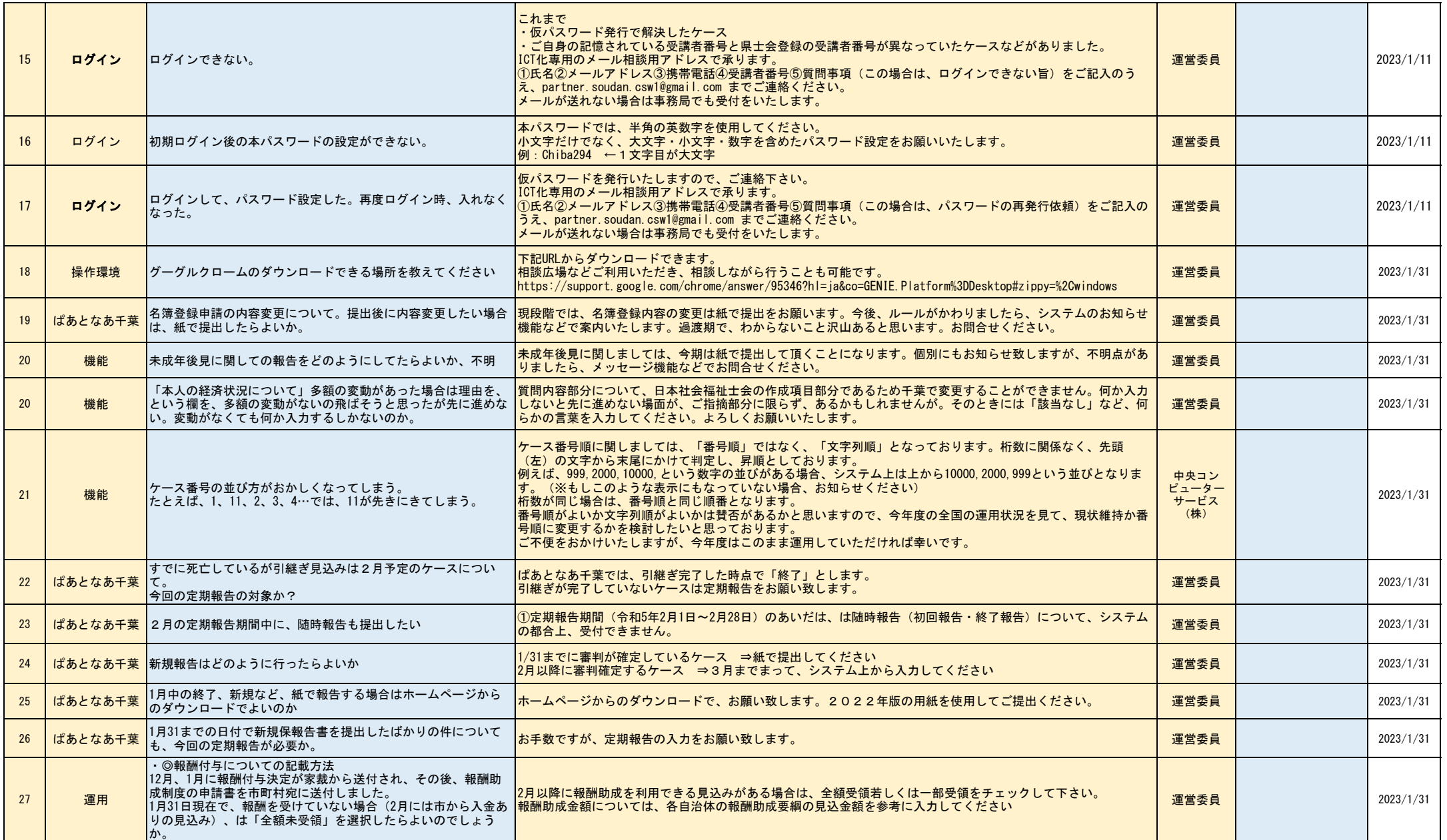